# **jogos online sem baixar**

- 1. jogos online sem baixar
- 2. jogos online sem baixar :esporte bet 99
- 3. jogos online sem baixar :banco de apostas copa do mundo

## **jogos online sem baixar**

#### Resumo:

**jogos online sem baixar : Bem-vindo ao estádio das apostas em mka.arq.br! Inscreva-se agora e ganhe um bônus para apostar nos seus jogos favoritos!**  contente:

Encontrei o aplicativo 365bet buscando no Google e acessei o site da casa de apostas através do navegador do meu celular. Rolei até a seção "todos os aplicativos" e escolhi o aplicativo para download. Ele está disponível gratuitamente no Android e possui excelentes classificações, com uma média de 4,4 (de 105 avaliações).

O primeiro passo era realizar o download e instalação do aplicativo. Após concluído, abri o aplicativo e na primeira página, é possível realizar login na jogos online sem baixar conta ou se registrar de maneira gratuita se ainda não estiver cadastrado. Para colocar dinheiro em jogos online sem baixar minha conta e começar a apostar, utilizei um dos diversos métodos de depósito disponíveis, sendo eles bancários ou por cartão de crédito.

Minha experiência com o aplicativo 365bet foi extremamente positiva. Ele oferece uma interface simples e intuitiva, tornando fácil navegar pelas diversas opções e competições para realizar as minhas apostas. Entre as funcionalidades disponíveis, destacam-se:

\* Realizar apostas pre-jogo e ao vivo

\* Acompanhar os eventos esportivos em jogos online sem baixar tempo real com atualizações constantes

Como jogar na Mega da Virada online

Com a proximidade do fim do ano, muitas pessoas

buscam a sorte na Mega da Virada 2024. Para apostar, a maioria dos brasileiros recorrem às lotéricas da Caixa Econômica Federal, mas também é possível jogar na Mega da Virada online.

Como jogar na Mega da Virada online

O primeiro canal oficial para jogar na Mega

da Virada online é o portal Loterias Online da Caixa. Assim que entrar no portal,

clique em jogos online sem baixar apostar já para visualizar as opções.

O site deve mostrar um mapa com

todos os 60 números disponíveis. Selecione os números que deseja, verifique se corresponde a quantidade assinalada abaixo e, se estiver correto, clique em jogos online sem baixar

pagamento.

Se você ainda não tem cadastro na Caixa, precisará preencher dados como nome completo, CPF, telefone, data de nascimento, nome da mãe, e-mail e criar uma senha de acesso.

Na plataforma, o valor mínimo para apostar é de R\$ 30,00, diferentemente das lotéricas, que não impõem um limite mínimo para os clientes.

1 7 Quando entrar no

portal de Loterias Online da Caixa, clique apostar já para visualizar as opções. -

Reprodução 2 7 A primeira opção é a Mega da Virada. Clique em jogos online sem baixar apostar agora para

começar. - Reprodução 3 7 Selecione os números que deseja. A quantidade de dezenas selecionadas no mapa deve ser a mesma da "Quantidade de números da aposta" abaixo. - Reprodução 4 7 Depois confira os numeros selecionados ao lado direito e, se estiver correto, clique em jogos online sem baixar ir para pagamento. - Reprodução 5 7 A aposta mínima online é de

R\$ 30. - Reprodução 6 7 Se você ainda não tem cadastro na Caixa, precisa preencher os dados como nome completo, telefone, nascimento, nome da mãe, e-mail e senha de acesso.

- Reprodução 7 7 Para se cadastrar é necessário cumprir com os termos de adesão, como ser maior de 18 anos. - Reprodução

Como apostar na Mega da Virada pelo celular

Também é

possível jogar na Mega da Virada online pelo celular. Basta baixar o aplicativo

Loterias CAIXA, disponível para Android e iOS, e realizar o cadastro.

Caso o usuário já

possua cadastro no Portal Loterias CAIXA, deve utilizar os mesmos dados cadastrados no site para acessar o aplicativo.

1 6 Tela inicial do aplicativo de loterias da Caixa -

Reprodução 2 6 Selecione as dezenas dos seus palpites ou complete com números aleatórios pelo botão disponível. - Reprodução 3 6 Depois, adicione no carrinho todas as suas apostas - Reprodução 4 6 Nesta tela aparecem os resultados dos últimos concursos - Reprodução 5 6 É possível conferir o resultado utilizando o código de barras. - Reprodução 6 6 O aplicativo alerta sobre as regras do jogo responsável, como ser maior de 18 anos. - Reprodução

Dentro da plataforma, o apostador pode escolher os

próprios números ou deixar que o aplicativo faça a escolha aleatoriamente com a funcionalidade "Surpresinha", na qual as dezenas ficam mascaradas até a efetivação da compra.

O app apresenta também uma funcionalidade exclusiva denominada "Rapidão", que monta as apostas com base nas preferências cadastradas pelo usuário.

Vale lembrar que

no aplicativo o pagamento é realizado apenas com cartão de crédito. Dessa forma, após escolher os números, o usuário precisa informar os dados do seu cartão para concluir a compra.

O aplicativo Loterias CAIXA permite ainda que os jogadores visualizem os próximos sorteios, verifiquem resultados e conheçam a distribuição da arrecadação de loterias.

Até quando pode apostar na mega da virada

As apostas para a Mega da Virada

2024 podem ser feitas até as 17h do dia 31 de dezembro. O horário é diferente do permitido na Mega-Sena convencional, que geralmente acontece até às 19h.

Prêmio da Mega

da Virada 2024

A Caixa Econômica Federal anunciou que o prêmio estimado para a Mega da Virada 2024 é de R\$ 570 milhões. O valor estabelece um recorde histórico, superando o prêmio de R\$ 541,9 milhões pago em jogos online sem baixar 2024.

Quanto rende o prêmio na poupança?

Um

único vencedor que acertar as seis dezenas na Mega da Virada e aplicar o prêmio na poupança poderá receber aproximadamente R\$ 3,4 milhões em jogos online sem baixar rendimentos já no

primeiro mês.

### **jogos online sem baixar :esporte bet 99**

Aplicações móveis nativas para cannabis Dispensáriosnín BLAZE Apps oferece aplicativos móveis nativos totalmente integrado, com rótulo branco para lojas aplicativo (iOS) e Play(Android). Os varejistas podem enviar notificações push ilimitadas de marketing ou pedidos automatizados. Notificações:

A cada compra qualificada (como pizzas, saladas e sobremesas), você ganha 1 Chama por todo US\$ 1. Despes gastas. Infelizmente, você não vai ganhar Chamas na Entrega ou Taxa de Serviço / Dicas - Pedido que feitos através dos serviçosde pedidos/ entrega a alimentos on-line por terceiro e também quando Você compra cartões para presente), cerveja ou Vinho.

Você está procurando uma maneira de baixar o aplicativo apostas? Não procure mais! Neste artigo, vamos guiá-lo através do processo para fazer download da aplicação aposta e responder a algumas perguntas frequentes. Continue lendo Para saber Mais Passo 1: Encontre o aplicativo.

O primeiro passo para baixar o aplicativo de apostas é encontrá-lo. Você pode procurar pelo app na loja do seu dispositivo móvel ou em um mecanismo da busca basta digitar "aplicativo"ou no nome que você deseja fazer download, e deve ver a página dele; clique aqui pra abrir jogos online sem baixar conta!

Passo 2: Verificar a compatibilidade.

Antes de baixar o aplicativo, você precisa verificar se ele é compatível com seu dispositivo. Procure a seção "Compatibilidade" ou "Requisitos" na página do app s> Certifique-se que este atende aos requisitos da sistema como versão para sistemas operacionais e memória; Se for um aparelho compatíveis pode passar à próxima etapa:

#### **jogos online sem baixar :banco de apostas copa do mundo**

#### **Inauguración de mi etapa en la Royal Opera con "Ariadne auf Naxos" de Strauss**

La elección de la obra con la que inaugurar mi etapa en la Royal Opera me quitó el sueño. Opté por "Ariadne auf Naxos" de Strauss, en colaboración con el director Christof Loy. Es una ópera de cámara, lo que me permitió conocer a fondo a mis primeros violines y aborda temas como la creatividad, la composición, la puesta en escena, la improvisación y los innumerables obstáculos, incluyendo la obtención de patrocinios. Una comedia y una tragedia a la vez.

Mi propia tragicomedia comenzó en el primer día de ensayos, cuando tuve que someterme a urgentes procedimientos dentales por un doloroso caso de neuralgia dental. Si me vierais en ese primer ensayo...

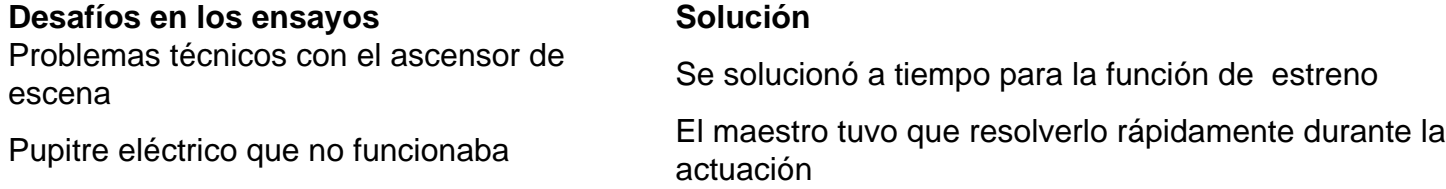

El elenco incluyó a Matthias Goerne, quien había nadado para Alemania del Este y aguantó siete minutos bajo el agua para la escena del ahogamiento de Wozzeck.

La ópera presenta una mezcla de seriedad y comedia, con personajes de la commedia dell'arte en la segunda parte.

#### **La escenografía y el vestuario**

El escenario de la primera parte presenta un ambiente "arriba y abajo", con un espacio sugerente y opulento para los personajes principales y un espacio más descuidado y caótico para los personajes de la commedia dell'arte.

En la segunda parte, el escenario representa un salón de estilo modernista, con grandes puertas y una iluminación que resalta la belleza del espacio.

Author: mka.arq.br Subject: jogos online sem baixar Keywords: jogos online sem baixar Update: 2024/7/19 2:26:15